## **Result screenshots of post function "Set the assignee based on a condition Skip to end of metadata"**

Result Example of **[Set the assignee based on a condition](https://apps.decadis.net/display/JWT/Set+the+assignee+based+on+a+condition)**

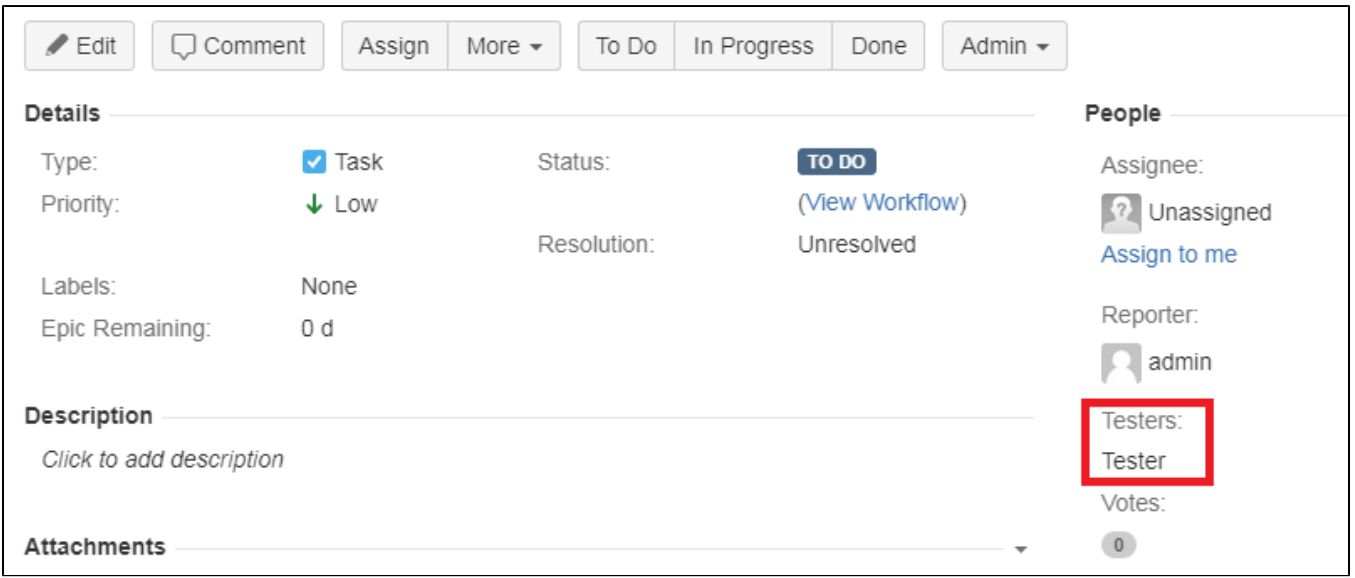

## **Created issue with a user in the user picker custom field "Testers" and Assignee = unassigned**

## **Clicking on "In Progress"**

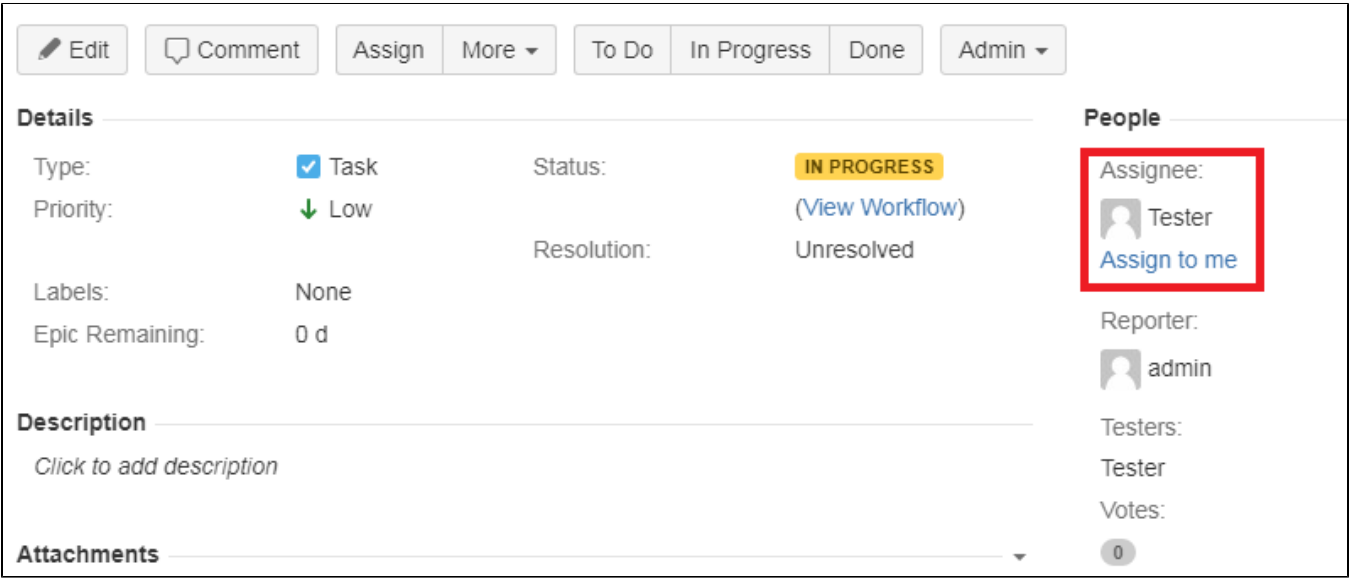